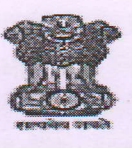

शासकीय तंत्रनिकेतन, पूर्ण

महाराष्ट्र शासन

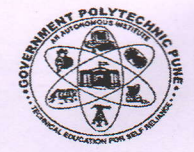

(महाराष्ट्र शासनाची स्वायत्त संस्था) विदयापीठ मार्ग, शिवाजीनगर, पुणे- ४११ ०१६

दरध्वनी क्र. ०२०-२५६७६८१८, २५५५९२००

Email:- principal.gppune@dtemaharashtra.gov.in

दिनांक

1 6 DEC 2021

## जा.क्र. शातंनिपु/पवि/२०२१/ विषसस्तको पटी सा

<u>महत्वाचे परिपत्रक (विद्यार्थ्यांसाठी)</u>

विषय – विषम सत्र २०२१ परीक्षेच्या आयोजनाबाबत

- संदर्भ १. महाराष्ट्र राज्य तंत्र शिक्षण मंडळ, मुंबई यांचे पत्र जा. क्र. मरातंशिमं/का-४०/लले/हि.प.२१/२०२१/१८२ दिनांक ०७/१२/२०२१
	- P. No.GPP/AC/T-O-2 \/2021/3370 and No.GPP/AC/T-O-2 \/2021/3880 dated 8TH OCT 2021

संस्थेने शैक्षणिक वेळापत्रकाबाबत सर्व विद्यार्थ्यांना संदर्भ क्र. १ च्या परिपत्रकाद्वारे (Academic Calendar) कळविले होते. संदर्भ क्र. २ च्या परिपत्रकानुसार संस्थे मार्फत सर्व विद्यार्थ्यांची विषम सत्र २०२१ ची अंतिम परीक्षा Multiple Choice Question (MCQ) वापरून Online पद्धतीने घेण्यात येईल.

विषम सत्र २०२१ परीक्षेबाबत ठळक बाबी खालील प्रमाणे आहेत –

- १. सर्व विद्यार्थ्यांची प्रात्यक्षिक परीक्षा Online प्रणालीचा वापर करून तोंडी पद्धतीने विभाग स्तरावर घेण्यात येईल.
	- १.१ याकरिता विविध meeting applications चा वापर करून प्रात्यक्षिक परीक्षा घेण्यात येईल.
	- १.२ तसे शक्य नसल्यास telephonic पद्धतीने सदर प्रात्यक्षिक परीक्षा घेण्यात येईल.
- २. ज्या विद्यार्थाकडे ऑनलाईन लेखी परीक्षेकरिता इंटरनेट, संगणक, मोबाईल इ. सुविधा उपलब्ध नाहीत अथवा होऊ शकणार नाहीत अशा विद्यार्थाकरिता शेवटचा पर्याय म्हणुन ऑनलाईन परीक्षेची सुविधा संस्थेत उपलब्ध करून देण्यात येईल. तथापी त्या करिता विद्यार्थांनी परीक्षा नियंत्रक यांचा नावे ऑनलाईन लेखी परीक्षे ( Theory Exam ) पुर्वी १० दिवस अगोदर विहित नमुन्यातील अर्ज विभाग प्रमुखाच्या शिफारशीसह प्रवेश पत्र ( Hall Ticket ) जोडून परीक्षा विभागात सादर करणे आवश्यक आहे. मुदती नंतर येणाऱ्या अर्जचा विचार केले जाणार नाही .
- ३. अभ्यासक्रमातील सर्व विद्यार्थ्यांची लेखी परीक्षा Multiple Choice Question (MCQ) वापरून Online पद्धतीने संस्था स्तरावर घेण्यात येईल. सदर परीक्षा विद्यार्थी Smart Mobile Phone/ Laptop/ Tablet/ Desktop इत्यादीचा वापर करून सद्य परिस्थितीत ज्या ठिकाणी वास्तव्यास आहेत त्या ठिकाणाहून देऊ शकतील. सदर परीक्षेत ४० पैकी ३५ प्रश्न सोडविणे आवश्यक आहे. सदर परीक्षेकरिता विद्यार्थ्यांना ०२ तासाचा Slot देण्यात येईल. त्या Slot मध्ये विद्यार्थ्यांनी Login करून प्रत्यक्ष परीक्षा Start केल्यानंतर ०१ तासाचा कालावधी देण्यात येईल. विद्यार्थ्यांने Exam Start केल्यानंतर परीक्षेच्या कालावधीत कोणत्याही पद्धतीचा गैरमार्ग अवलंबणार नाही याची खातरजमा करण्याकरिता संस्थेने प्राधिकृत केलेल्या पर्यवेक्षकांमार्फत Online Proctoring (Monitoring) करण्यात येईल. Online लेखी परीक्षेचे सविस्तर वेळापत्रक Online Proctoring (Monitoring) बाबतच्या सविस्तर सूचना व परीक्षेच्या कार्यप्रणाली बाबतच्या सविस्तर सूचना विद्यार्थ्यांना स्वतंत्रपणे परिपत्रकाद्वारे देण्यात येतील.

४. ऑनलाईन Proctoring द्वारे नोंदविण्यात येणाऱ्या गैरप्रकाराचे स्वरूप, विद्यार्थान देण्यात येणाऱ्या सुचना व त्या .<br>अनुषंगाने गैरप्रकार प्रकरणी दोषी आढळून आलेल्या विद्यार्थांना गैरप्रकार निहाय देण्यात येणाऱ्या शिक्षा खालील तक्त्यात नमूद करण्यात येत आहेत.

MALPRACTICE CASES CORRESPONDING WARNING AND PUNISHMENTS AS PER SPECIAL COMMITTEE (SPC) RECOMMENDATIONS AND APPROVAL

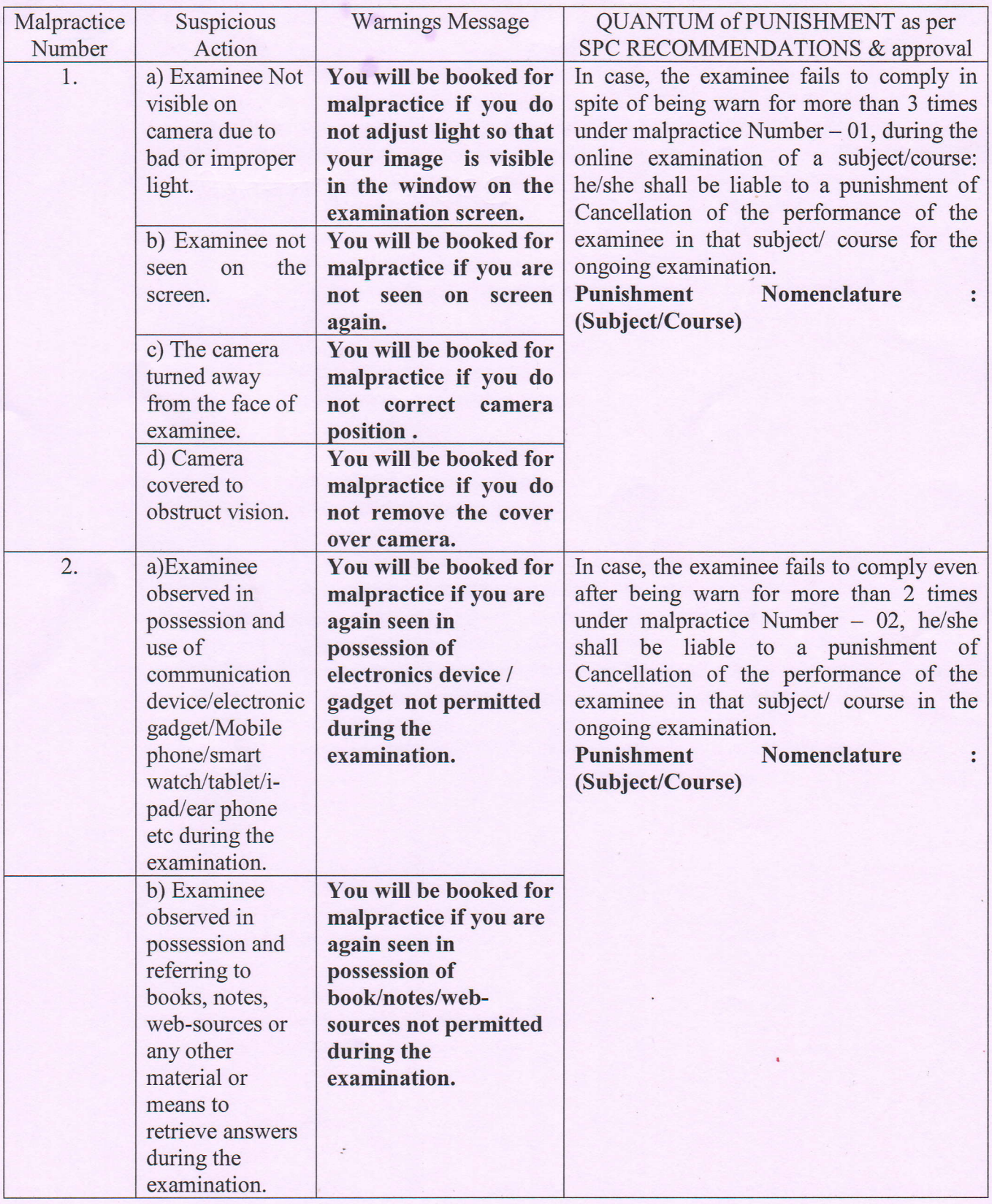

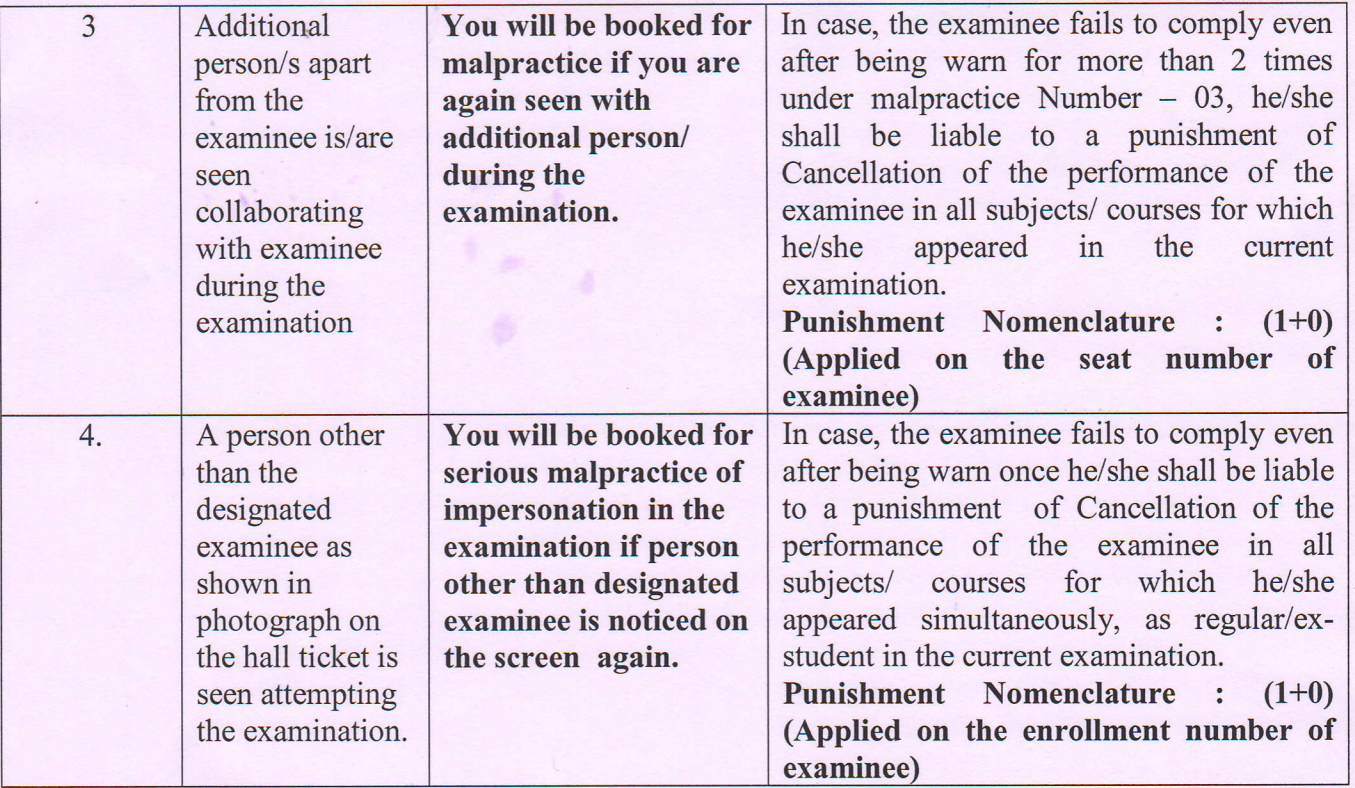

- ५. ज्या विषयांच्या अभ्यासक्रमात Drawing चा समावेश आहे, त्या विषयांची परीक्षा MCQ वापरून घेणे शक्य नाही. सदर विषयांची परीक्षा सत्रकर्म / अभ्यासक्रमावर आधारित सादरीकरणाद्वारे Online पद्धतीने घेण्यात येईल. सदर सादरीकरण तसेच तोंडी प्रश्नोत्तरांच्या आधारे परीक्षक मुल्यांकन करतील. Drawing असलेल्या विषयांची परीक्षा विभाग स्तरावर प्रथम वर्ष करीता दिनांक २७/०१/२०२२ ते ०२/०२/२०२२ व द्वितीय व ततीय वर्ष करीता दिनांक <u>१९ /०१/२०२२ ते २४/ ०२/२०२२ या कालावधीत घेण्यात येईल याची विद्यार्थ्यांनी नोंद घ्यावी.</u>
- ६. विषम सत्र २०२१चे स्वरूप ऑनलाईन पद्धतीने असल्यामुळे, परिक्षा विषयक नियमावली नुसार Photocopy/ Verification and Reassessment ची सुविधा विषम सत्र २०२१ परीक्षेकरिता देण्यात येणार नाही.
- ७. परीक्षेबाबतचे ठळक वेळापत्रक खालीलप्रमाणे देण्यात येत आहे –

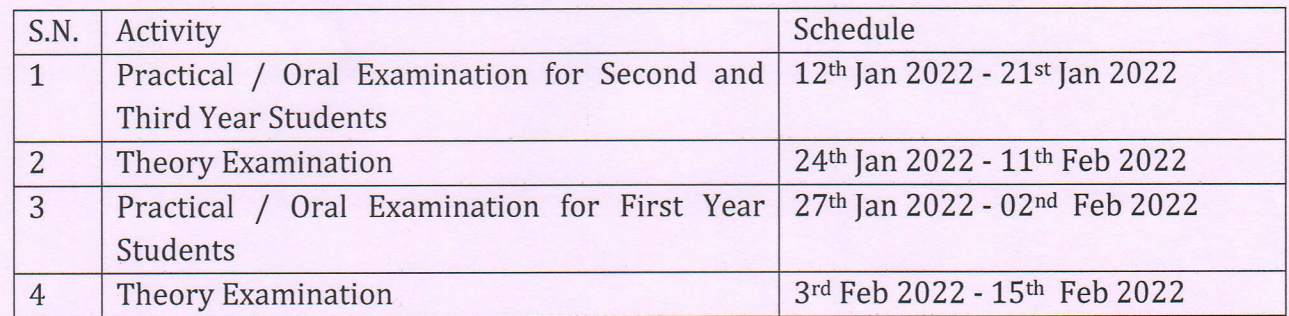

 $c$ . लेखी परीक्षेचे सविस्तर वेळापत्रक लवकरच संस्थेच्या संकेतस्थळावर प्रसिद्ध करण्यात येईल.

क्षा नियंत्रक.

परीक्षेर विभाग शासकीय तंत्रनिकेतन पुणे

- प्रत १. मा. प्राचार्य यांना माहितीस्तव सविनय सादर
	- २. सर्व विभागप्रमुख यांना कळविण्यात येते की त्यांनी यासंबंधी विद्यार्थ्यांना अवगत करावे.
	- ३. संगणक विभागप्रमखांमार्फत संस्थेच्या संकेतस्थळावर प्रसिद्ध करणेसाठी

अर्जाचा नमुना

दिनांक

प्रति.

मा.परीक्षा नियंत्रक शासकीय तंत्रनिकेतन, पुणे

विषय : संस्थेत ऑनलाईन लेखी सम सत्र ......../ विषम सत्र......... परीक्षेची सुविधा उपलब्ध करून देणे बाबत .

महोदय,

मी आपणास विनंती करतो/करते कि माझा कडे ऑनलाईन लेखी परीक्षेकरिता इंटरनेट, संगणक, मोबाईल इ. सुविधा उपलब्ध नाहीत तरी मला संस्थेत ऑनलाईन परीक्षेची सुविधा उपलब्ध करून देण्यात यावी. सोबत विभाग प्रमुखाच्या शिफारशीसह परीक्षेचे प्रवेश पत्र ( Hall Ticket ) जोडत आहे. खालीलप्रमाणे माझी माहिती आहे.

- 1) Enrollment No:
- 2) Name of Student(Full Name) :
- 3) Course :
- 4) Year / Sem:
- $5)$  E-mail:
- 6) Mobile Number:

हि नम्र विनंती

आपला विश्वासू सही नाव